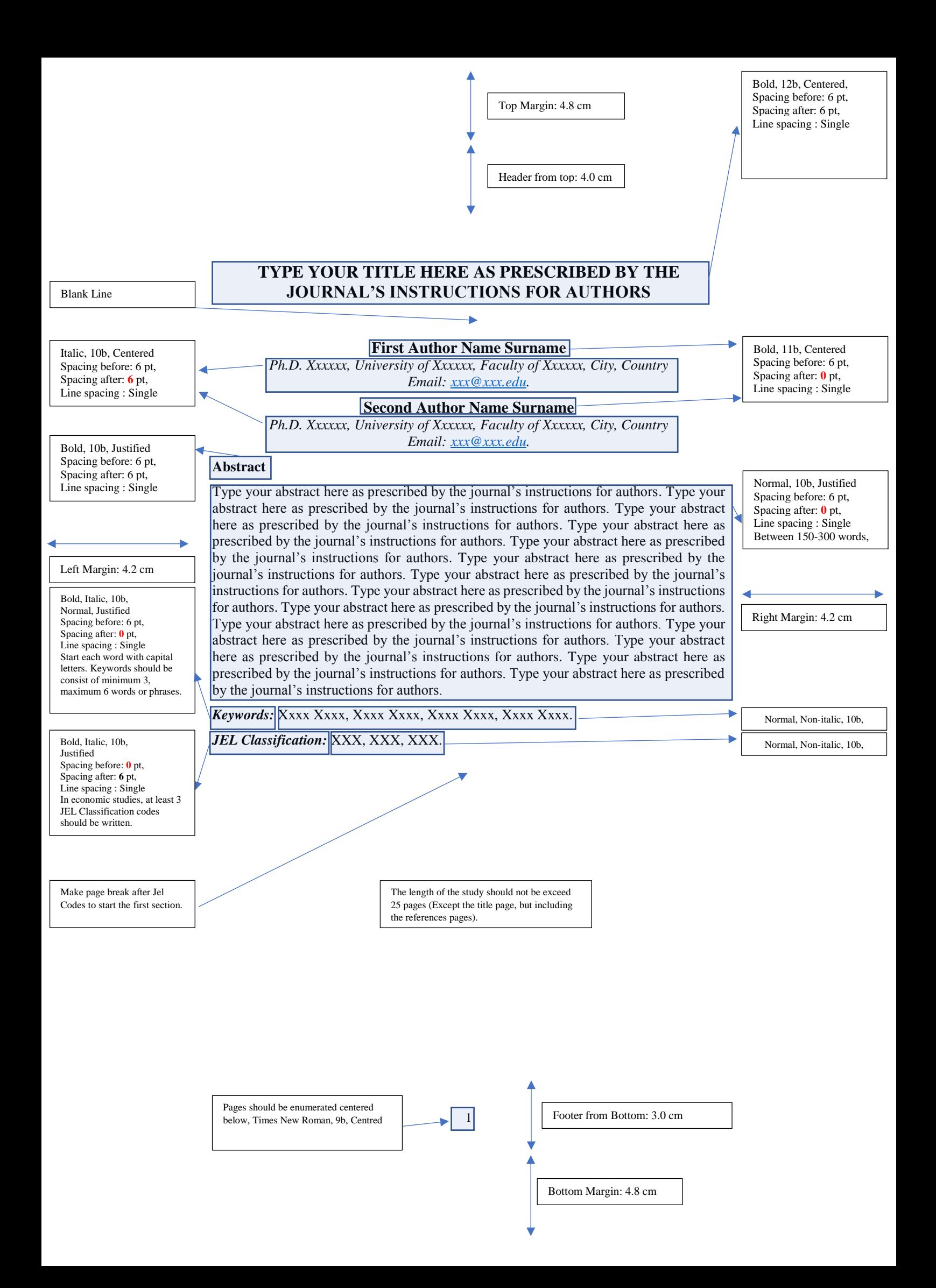

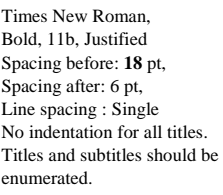

Times New Roman, Normal, 11b, Justified Spacing before: **18** pt, Spacing after: 6 pt, Line spacing : Single No indentation for all titles

Times New Roman, Normal, 10b, Justified Spacing before: **6** pt, Spacing after: **0** pt, Line spacing : Single No indentation

Times New Roman, Normal, 9b, Justified Spacing before: **0** pt, Spacing after: **6** pt, Line spacing : Single

## **1. Use This Style for Level One Headings**

Use this for the paragraph in a section. Use this for the paragraph in a section. Use this for the paragraph in a section. Use this for the paragraph in a section. Use this for the paragraph in a section.

Use this for the paragraph in a section. Use this for the paragraph in a section. Use this for the paragraph in a section. Use this for the paragraph in a section. 1

# 1.1. Use This Style for Level Two Headings

Use this for the paragraph in a section. Use this for the paragraph in a section. Use this for the paragraph in a section. Use this for the paragraph in a section. Use this for the paragraph in a section.

## 1.1.1. Use This Style for Level Three Headings

Use this for the paragraph in a section. Use this for the paragraph in a section. Use this for the paragraph in a section. Use this for the paragraph in a section. Use this for the paragraph in a section.

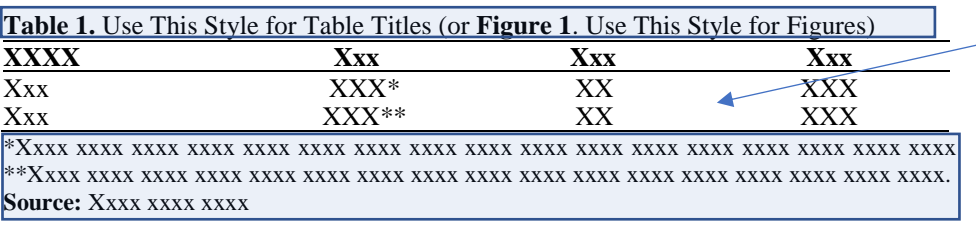

Use this for the paragraph in a section. Use this for the paragraph in a section. Use this for the paragraph in a section. Use this for the paragraph in a section. Use this No indentation for sources **for the paragraph in a section.** Cambria Math,

### Displayed Equation  $\bigcup_{\alpha}$  (1)

Use this for the paragraph in a section. Use this for the paragraph in a section. Use this for the paragraph in a section. Use this for the paragraph in a section. Use this for the paragraph in a section.

#### **5. Conclusions**

 $\overline{a}$ 

Use this for the paragraph in a section. Use this for the paragraph in a section. Use this for the paragraph in a section. Use this for the paragraph in a section. Use this for the paragraph in a section.

Make page break after Jel Codes to start the referances section.

<sup>1</sup> Use this style for your footnotes. Use this style for your footnotes. Use this style for your footnotes. Use this style for your footnotes. Use this style for your footnotes. Use this style for your footnotes. Use this style for your footnotes. Use this style for your footnotes.

Times New Roman, Normal, 9b, Justified Spacing before: **0** pt, Spacing after: **0** pt, Line spacing : Single No indentation for footnotes.

Times New Roman, Normal, 10b, Justified Spacing before: 6 pt, Spacing after: 6 pt, Line spacing : Single No indentation for all paragraphs

Times New Roman, Normal, 10b, Justified

Tables must be 12,5 cm width, The contents of them must be: Times New Roman, Normal, Between 10b-7b, Line spacing : Single

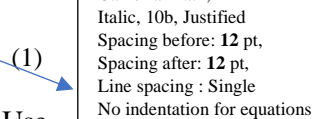

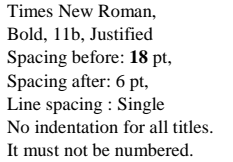

**References**

#### Times New Roman, Normal, 9b, Justified Spacing before: 6 pt, Spacing after: 6 pt, Line spacing : Single Indentation: Hanging **1 cm.** Cites and references should be in APA Style.

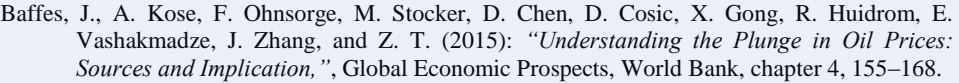

Brown, S. P. A., and M. K. Yucel (2002): "*Energy Prices and aggregate economic activity: a Survey"*, The Quarterly Review of Economics and Finance, 42, 193–208.